# **GEOparse Documentation**

*Release 1.2.0*

**Rafal Gumienny**

**Aug 21, 2019**

# **Contents**

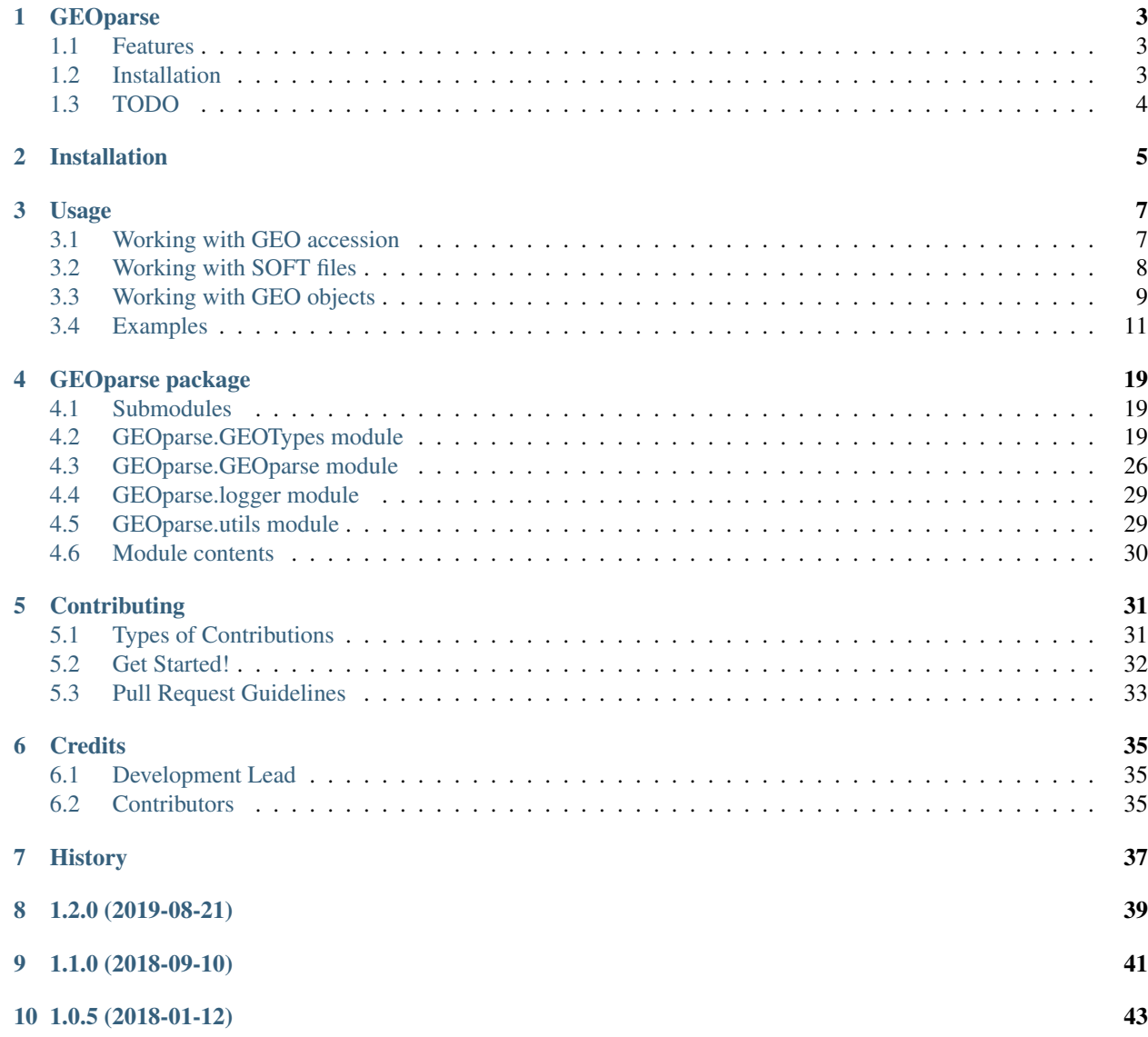

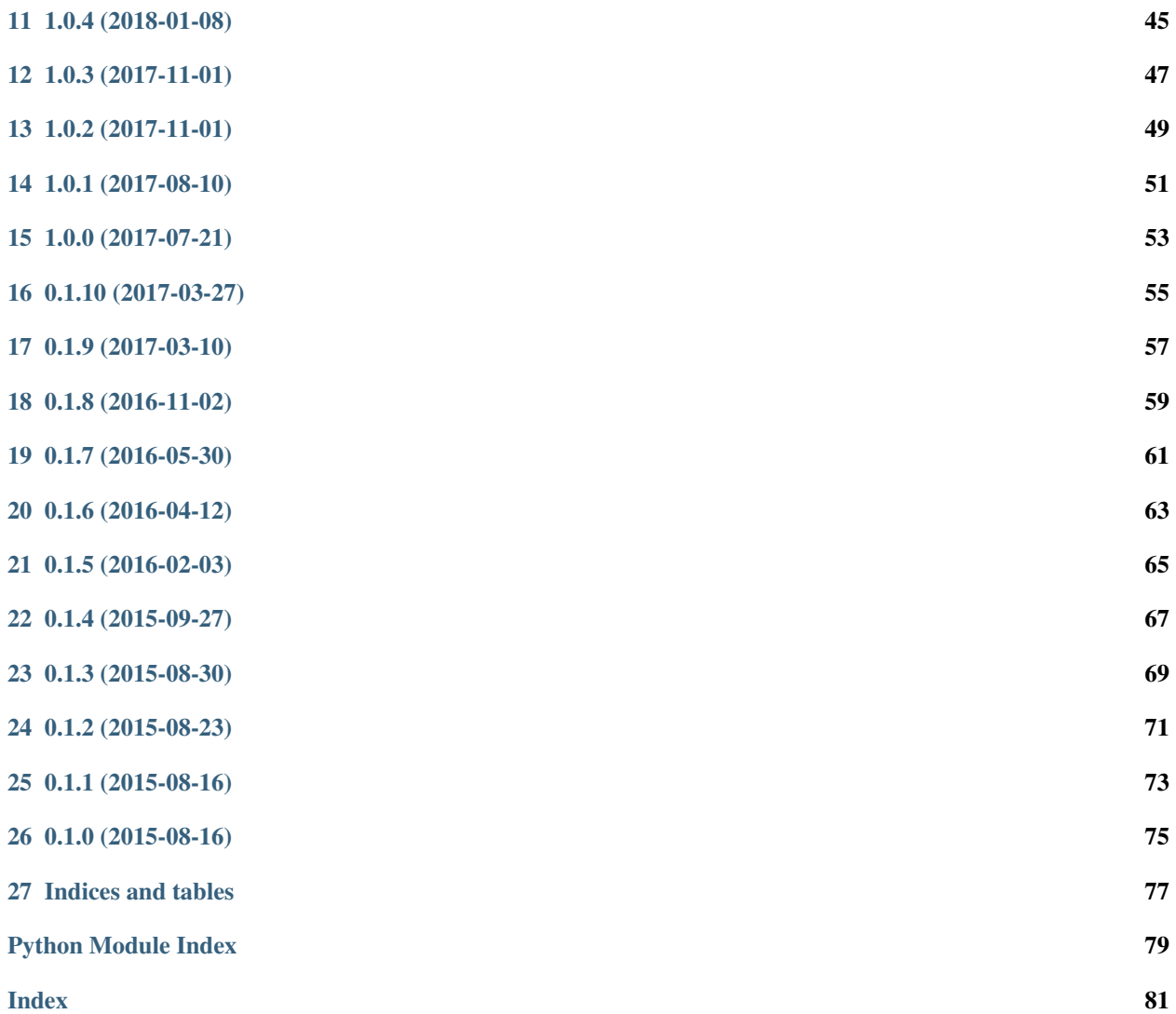

Contents:

# CHAPTER<sup>1</sup>

# GEOparse

<span id="page-6-0"></span>Python library to access Gene Expression Omnibus Database (GEO).

GEOparse is python package that can be used to query and retrieve data from Gene Expression Omnibus database (GEO). The inspiration and the base for it is great R library GEOquery.

- Free software: BSD license
- Documentation: [https://GEOparse.readthedocs.org.](https://GEOparse.readthedocs.org)

### <span id="page-6-1"></span>**1.1 Features**

- Download GEO series, datasets etc. as SOFT files
- Download supplementary files for GEO series to use them locally
- Load GEO SOFT as easy to use and manipulate objects
- Prepare your data for GEO upload

# <span id="page-6-2"></span>**1.2 Installation**

At the command line:

\$ pip install GEOparse

# <span id="page-7-0"></span>**1.3 TODO**

There is still work to do so any contribution is welcome. Any bug/error that you report will improve the library.

The main issues are:

- add checking for compatibility with SOFT files
- expand GEOTypes objects with useful functions for differential expression analysis
- share your idea
- add more tests that's always good idea :)

# CHAPTER 2

# Installation

<span id="page-8-0"></span>At the command line:

\$ pip install GEOparse

Or, if you have virtualenvwrapper installed:

\$ mkvirtualenv GEOparse \$ pip install GEOparse

Note: Not all dependencies will be installed automatically. The Biopython is only optional and it is used to interact with SRA entries. Please, install it if you are going to download SRA files.

# CHAPTER 3

## Usage

<span id="page-10-0"></span>To simplest example of usage:

```
import GEOparse
gse = GEOparse.get_GEO(geo="GSE1563", destdir="./")
print()
print("GSM example:")
for gsm_name, gsm in gse.gsms.items():
   print("Name: ", gsm_name)
   print("Metadata:",)
   for key, value in gsm.metadata.items():
        print (" - %s : %s" % (key, ", ".join(value)))
   print ("Table data:",)
   print (gsm.table.head())
   break
print()
print("GPL example:")
for gpl_name, gpl in gse.gpls.items():
   print("Name: ", gpl_name)
   print("Metadata:",)
   for key, value in gpl.metadata.items():
        print (" - %s : %s" % (key, ", ".join(value)))
   print("Table data:",)
    print(gpl.table.head())
   break
```
## <span id="page-10-1"></span>**3.1 Working with GEO accession**

In order to download and load to the memory the experiment with specific GEO accession use GEOparse. get\_GEO().

Eg. if you would like to download the *GSE1563* the code:

```
import GEOparse
gse = GEOparse.get_GEO(geo="GSE1563", destdir="./")
```
will check the GEO database for this accession ID and it will download it to specified directory (by default this is CWD). The result will be loaded into GEOparse.GSE. For more information on how to work with GEOparse objects see working-with-objects.

### <span id="page-11-0"></span>**3.2 Working with SOFT files**

### **3.2.1 Reading SOFT file**

If you already downloaded some GDS, GSE, GSM or GPL you can read it into object by explicitly specifying path to the file:

```
import GEOparse
gse = GEOparse.get_GEO(filepath="./GSE1563.soft.gz")
```
This will read the file into GSE object.

### **3.2.2 Crating and saving SOFT file**

When doing own experiments one might want to submit the data to the GEO. In this case, one shuld first create all necessary elements of given GEO object, create this object and use  $t_0$  soft() method to save it as SOFT files.

Warning: As for now there is no implementation of any check procedure if the tables and metadata contain all necessary information required by GEO. This could be introduced in the future, however, now it is entirely up to the user to follow the rules of GEO.

Here is the example of a faked GSE that will be saved as SOFT. There is three main components of GSE object: a dictionary of GSM objects, a dictionary of GPL objects and its own metadata:

```
# imports
import GEOparse
import pandas as pd
# prepare data for columns and table
columns_header = ['a', 'b', 'c']columns_description = ['first column', 'second column', 'third column']
table_data = [1, 2, 3],
            [4, 5, 6]# create table and columns
table = pd.DataFrame(table_data, columns=columns_header)
columns = pd.DataFrame(columns_description, columns_header)
columns.columns = ['description'] # columns header should contain description
# prepare metadata for objects. Each value of the dictionary should be a list
gpl_metadata = {'name': ['FooGPL']}
gsm_metadata = {'name': ['FooGSM']}
metadata = {'name': ['FooGSE']}
```
(continues on next page)

(continued from previous page)

```
# initialize GPL and GSM object(s)
gpl = GEOparse.GPL(name='FooGPL', table=table, metadata=gpl_metadata, columns=columns)
gsm = GEOparse.GSM(name='FooGSM', table=table, metadata=gsm_metadata, columns=columns)
# prepare attributes for GSE
gsms = {'FooGSM': gsm}
gpls = {'FooGPL': gpl}
# initialize GSE
gse = GEOparse.GSE(name='FooGSE', metadata=metadata, gpls=gpls, gsms=gsms)
# save gse as SOFT file
gse.to_soft("./GSEFoo.soft")
```
This creates file with following content:

```
^SERIES = FooGSE
!Series_name = FooGSE
^{\wedge}SAMPLE = FooGSM
!Sample_name = FooGSM
#a = first column
#b = second column
#c = third column
!sample_table_begin
a b c
1 2 3
4 5 6
!sample_table_end
^PLATFORM = FooGPL
!Platform_name = FooGPL
#a = first column
#b = second column
#c = third column
!platform_table_begin
a b c
1 2 3
4 5 6
!platform_table_end
```
Of course in this case the file is simpler than the code that generates it but in normal situation this is reversed. For more information on what GEO objects are available and what parameters one need to create them see the workingwith-objects section.

## <span id="page-12-0"></span>**3.3 Working with GEO objects**

### **3.3.1 BaseGEO**

All GEO objects inherit from abstract base class GEOparse. BaseGEO. Two main attributes of that class are the *name* and *metadata*.

*metadata* is a dictionary of useful information about samples which occurs in the SOFT file with bang (!) in the beginning. Each value of this dictionary id a list (even with one element).

### **3.3.2 GSM (Sample)**

A GSM (or a Sample) contains information the conditions and preparation of a Sample. In the GEO database sample is assigned to unique and stable GEO accession number that is composed of 'GSM' followed by numbers eg. GSM906.

#### In GEOparse Sample is represented by GEOparse.GSM object that contains tree main attributes:

- inherited from BaseGEO metadata
- table pandas. DataFrame with the data table from SOFT file
- columns pandas.DataFrame that contains *description* column with the information about columns in the table

See API for more information.

### **3.3.3 GPL (Platform)**

A GPL (or a Platform) contains a tab-delimited table containing the array definition eg. mappings from probe IDs to RefSeq IDs. Similarly to GSM, it is assigned to unique and stable GEO accession number that is composed of 'GPL' followed by numbers eg. GPL2020.

#### In GEOparse Platform is represented by GEOparse.GSM object that contains tree main attributes:

- inherited from BaseGEO metadata
- table pandas.DataFrame with the data table from SOFT file
- columns pandas.DataFrame that contains *description* column with the information about columns in the table

See API for more information.

### **3.3.4 GSE (Series)**

A GSE (or a Series) is an original submitter-supplied record that summarizes whole study including samples and platforms. GSE is assigned to unique and stable GEO accession number that starts at GSE followed by numbers eg. GSE1563.

#### In GEOparse Series is represented by GEOparse.GSE object that contains tree main attributes:

- inherited from BaseGEO metadata
- gsms dict with all samples in this GSE as GSM objects
- gpls dict with all platforms in this GSE as GSM objects

See API for more information.

### **3.3.5 GDS (Dataset)**

A GDS (or a Dataset) is a curated file that hold a summarised combination of a Series file and its samples. GDS is assigned to unique and stable GEO accession number that starts at GDS followed by numbers eg. GDS1563.

#### In GEOparse Dataset is represented by GEOparse.GDS object that contains tree main attributes:

- inherited from BaseGEO metadata
- table pandas. DataFrame with the data table from SOFT file

• columns – pandas.DataFrame that contains *description* column with the information about columns in the table and additional information according to GDS file

See API for more information.

### <span id="page-14-0"></span>**3.4 Examples**

### **3.4.1 Analyse hsa-miR-124a-3p transfection time-course**

Note: In order to do this analysis you have to be in the tests directory of GEOparse.

In the paper *Systematic identification of microRNA functions by combining target prediction and expression profiling* Wang and Wang provided a series of microarrays from 7 time-points after miR-124a transfection. The series can be found in GEO under the GSE6207 accession. We use this series to demonstrate general principles of GEOparse.

Warning: Mind that this tutorial is not abut how to properly calculate log fold changes - the approach undertaken here is simplistic.

We start with the imports:

```
import GEOparse
import pandas as pd
import pylab as pl
import seaborn as sns
pl.rcParams['figure.figsize'] = (14, 10)
pl.rcParams['ytick.labelsize'] = 12
pl.rcParams['xtick.labelsize'] = 11
pl.rcParams['axes.labelsize'] = 23
pl.rcParams['legend.fontsize'] = 20
sns.set style('ticks')
c1, c2, c3, c4 = sns.color_palette("Set1", 4)
```
Now we select the GSMs that are controls. See below on how to generate names of control samples directly from the phenotype data of GSE.

```
controls = ['GSM143386',
             'GSM143388',
             'GSM143390',
             'GSM143392',
             'GSM143394',
             'GSM143396',
             'GSM143398']
```
Using GEOparse we can download experiments and look into the data:

```
gse = GEOparse.get_GEO("GSE6207")
```

```
File already exist: using local version.
Parsing ./GSE6207.soft.gz:
 - DATABASE : GeoMiame
 - SERIES : GSE6207
```
(continues on next page)

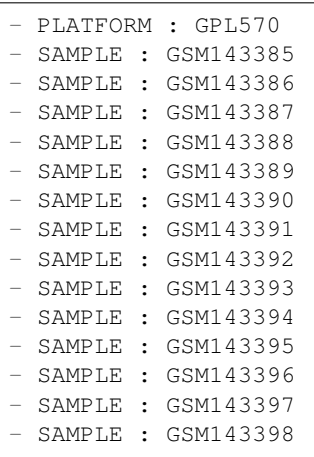

#### The GPL we are interested:

gse.gpls['GPL570'].columns

And the columns that are available for exemplary GSM:

gse.gsms["GSM143385"].columns

We take the opportunity and check if everything is OK with the control samples. For this we just use simple histogram. To obtain table with each GSM as column, ID\_REF as index and VALUE in each cell we use pivot\_samples method from GSE object (we restrict the columns to the controls):

pivoted\_control\_samples = gse.pivot\_samples('VALUE')[controls] pivoted\_control\_samples.head()

And we plot:

```
pivoted_control_samples.hist()
sns.despine(offset=10, trim=True)
```
(continued from previous page)

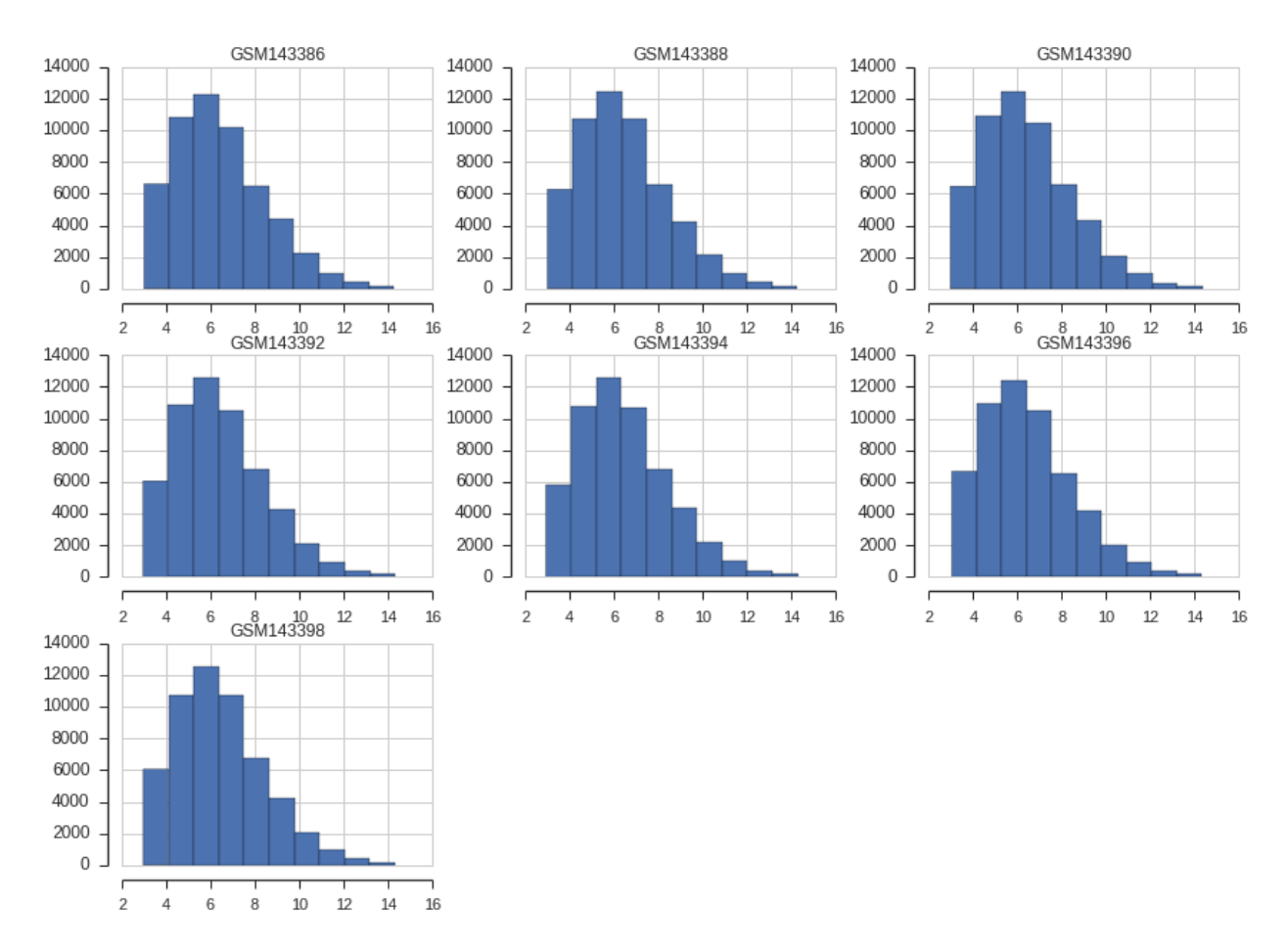

Next we would like to filter out probes that are not expressed. The gene is expressed (in definition here) when its average log2 intensity in control samples is above 0.25 quantile. I.e. we filter out worst 25% genes.

```
pivoted_control_samples_average = pivoted_control_samples.median(axis=1)
print("Number of probes before filtering: ", len(pivoted_control_samples_average))
```
Number of probes before filtering: 54675

expression\_threshold = pivoted\_control\_samples\_average.quantile(0.25)

```
expressed\_probes = pivoted\_control\_samples\_average[pivoted\_control\_samples\_average \geq -˓→expression_threshold].index.tolist()
print("Number of probes above threshold: ", len(expressed_probes))
```
Number of probes above threshold: 41006

We can see that the filtering succeeded. Now we can pivot all the samples and filter out probes that are not expressed:

samples = gse.pivot\_samples("VALUE").ix[expressed\_probes]

The most important thing is to calculate log fold changes. What we have to do is for each time-point identify control and transfected sample and subtract the VALUES (they are provided as log2 transformed already, we subtract transfection from the control).

In order to identify control and transfection samples we will take a look into phenotype data and based on it we decide how to split samples:

**print** gse.phenotype\_data[["title", "source\_name\_ch1"]]

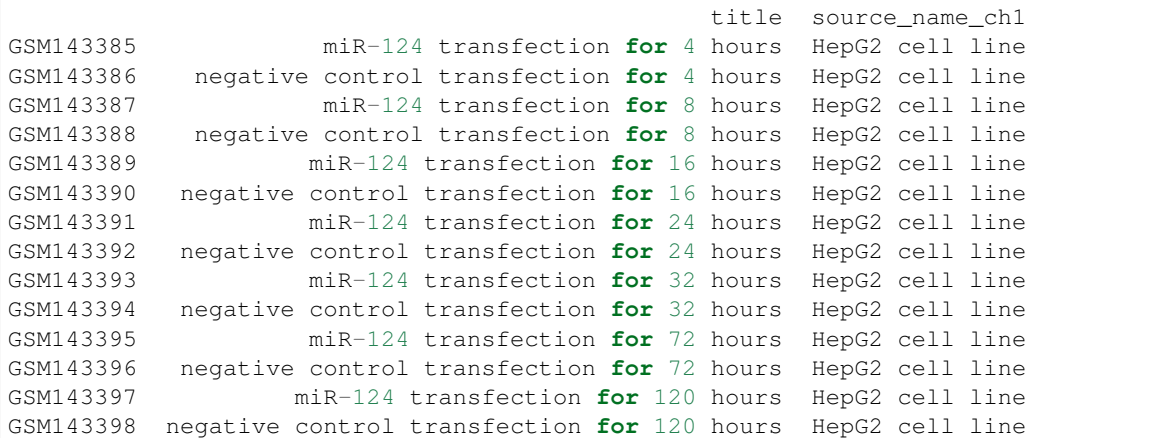

We can see that based on the title of the experiment we can get all the information that we need:

```
experiments = {}
for i, (idx, row) in enumerate(gse.phenotype_data.iterrows()):
   tmp = \{\}tmp["Experiment"] = idx
   tmp["Type"] = "control" if "control" in row["title"] else "transfection"
   tmp["Time"] = re.search(r"for (\d+ hours)", row["title"]).group(1)
   experiments[i] = tmp
experiments = pd.DataFrame(experiments).T
print experiments
```
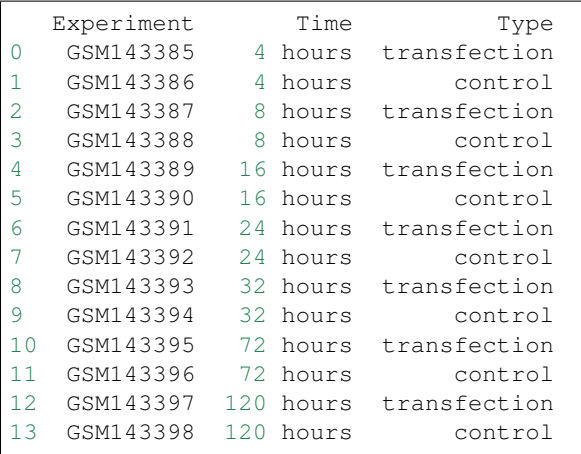

In the end we create new DataFrame with LFCs:

```
lfc_results = {}
sequence = ['4 hours',
             '8 hours',
             '16 hours',
             '24 hours',
             '32 hours',
             '72 hours',
             '120 hours']
for time, group in experiments.groupby("Time"):
```
(continues on next page)

(continued from previous page)

```
print(time)
   control_name = group[group.Type == "control"].Experiment.iloc[0]
   transfection_name = group[group.Type == "transfection"].Experiment.iloc[0]
    lfc_results[time] = (samples[transfection_name] - samples[control_name]).to_dict()
lfc_results = pd.DataFrame(lfc_results)[sequence]
```

```
120 hours
16 hours
24 hours
32 hours
4 hours
72 hours
8 hours
```
Let's look at the data sorted by 24-hours time-point:

```
lfc_results.sort("24 hours").head()
```
We are interested in the gene expression changes upon transfection. Thus, we have to annotate each probe with ENTREZ gene ID, remove probes without ENTREZ or with multiple assignments. Although this strategy might not be optimal, after this we average the LFC for each gene over probes.

```
# annotate with GPL
lfc_result_annotated = lfc_results.reset_index().merge(gse.gpls['GPL570'].table[["ID",
˓→ "ENTREZ_GENE_ID"]],
                                left_on='index', right_on="ID").set_index('index')
del lfc_result_annotated["ID"]
# remove probes without ENTREZ
lfc_result_annotated = lfc_result_annotated.dropna(subset=["ENTREZ_GENE_ID"])
# remove probes with more than one gene assigned
lfc_result_annotated = lfc_result_annotated[~lfc_result_annotated.ENTREZ_GENE_ID.str.
\rightarrowcontains("///")]
# for each gene average LFC over probes
lfc_result_annotated = lfc_result_annotated.groupby("ENTREZ_GENE_ID").median()
```
We can now look at the data:

lfc\_result\_annotated.sort("24 hours").head()

At that point our job is basicaly done. However, we might want to check if the experiments worked out at all. To do this we will use hsa-miR-124a-3p targets predicted by MIRZA-G algorithm. The targets should be downregulated. First we read MIRZA-G results:

```
header = ["GeneID", "miRNA", "Total score without conservation", "Total score with.
˓→conservation"]
miR124_targets = pd.read_table("seed-mirza-g_all_mirnas_per_gene_scores_miR_124a.tab",
```
(continued from previous page)

miR124\_targets.head()

We shall extract targets as a simple list of strings:

```
miR124_targets_list = map(str, miR124_targets.GeneID.tolist())
print("Number of targets:", len(miR124_targets_list))
```
Number of targets: 2311

As can be seen there is a lot of targets (genes that posses a seed match in their 3'UTRs). We will use all of them. As first stem we will annotate genes if they are targets or not and add this information as a column to DataFrame:

```
lfc_result_annotated["Is miR-124a target"] = [i in miR124_targets_list for i in lfc_
˓→result_annotated.index]
```
cols\_to\_plot = [i **for** i **in** lfc\_result\_annotated.columns **if** "hour" **in** i]

In the end we can plot the results:

```
a = sns.pointplot(data=lfc_result_annotated[lfc_result_annotated["Is miR-124a target
˓→"]][cols_to_plot],
                   color=c2,
                   label="miR-124a target")
b = sns.pointplot(data=lfc_result_annotated[~lfc_result_annotated["Is miR-124a target
˓→"]][cols_to_plot],
            color=c1,
             label="No miR-124a target")
sns.despine()
pl.legend([pl.mpl.patches.Patch(color=c2), pl.mpl.patches.Patch(color=c1)],
          ["miR-124a target", "No miR-124a target"], frameon=True, loc='lower left')
pl.xlabel("Time after transfection")
pl.ylabel("Median log2 fold change")
```
<matplotlib.text.Text at 0x7fe66c094410>

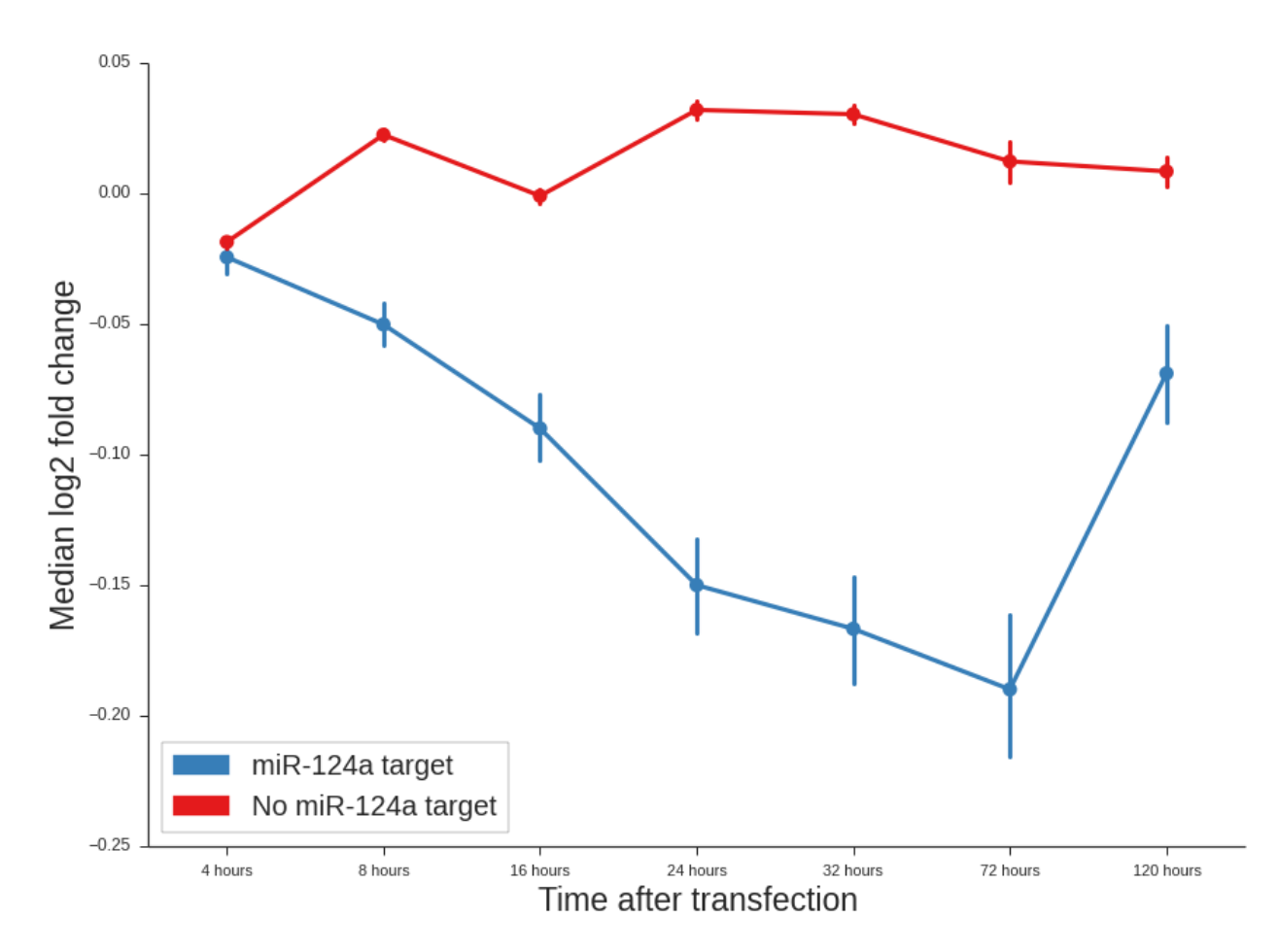

As can be seen the targets of hsa-miR-124a-3p behaves in the expected way. With each time-point their downregulation is stronger up the 72 hours. After 120 hours the transfection is probably lost. This means that the experiments worked out.

# CHAPTER 4

# GEOparse package

## <span id="page-22-1"></span><span id="page-22-0"></span>**4.1 Submodules**

# <span id="page-22-2"></span>**4.2 GEOparse.GEOTypes module**

Classes that represent different GEO entities

<span id="page-22-3"></span>**class** GEOparse.GEOTypes.**BaseGEO**(*name*, *metadata*) Bases: object

Initialize base GEO object.

#### Parameters

- **name**  $(str)$  Name of the object.
- **metadata** (dict) Metadata information.

Raises **TypeError** – Metadata should be a dict.

**geotype = None**

```
get_accession()
```
Return accession ID of the sample.

Returns GEO accession ID

Return type str

**get\_metadata\_attribute**(*metaname*) Get the metadata attribute by the name.

**Parameters metaname**  $(\text{str})$  – Name of the attribute

Returns

Value(s) of the requested metadata attribute

Return type list or str

Raises

- **[NoMetadataException](#page-29-1)** Attribute error
- **TypeError** Metadata should be a list

**get\_type**()

Get the type of the GEO.

Returns Type attribute of the GEO

#### Return type str

- **show\_metadata**() Print metadata in SOFT format.
- **to\_soft**(*path\_or\_handle*, *as\_gzip=False*) Save the object in a SOFT format.

#### Parameters

- **path\_or\_handle** (str or file) Path or handle to output file
- **as\_gzip** (bool) Save as gzip
- <span id="page-23-0"></span>**exception** GEOparse.GEOTypes.**DataIncompatibilityException**
	- Bases: exceptions.Exception
- **class** GEOparse.GEOTypes.**GDS**(*name*, *metadata*, *table*, *columns*, *subsets*, *database=None*) Bases: [GEOparse.GEOTypes.SimpleGEO](#page-29-2)

Class that represents a dataset from GEO database

#### Initialize GDS

#### Parameters

- **name**  $(str)$  Name of the object.
- **metadata** (dict) Metadata information.
- **table** (pandas.DataFrame) Table with the data from SOFT file.
- **columns** (pandas.DataFrame) description of the columns, number of columns, order, and names represented as index in this DataFrame has to be the same as table.columns.
- **subsets** (dict of GEOparse.GDSSubset) GDSSubset from GDS soft file.
- **database** (GEOparse.Database, optional) Database from SOFT file. Defaults to None.

**geotype = 'DATASET'**

**class** GEOparse.GEOTypes.**GDSSubset**(*name*, *metadata*) Bases: [GEOparse.GEOTypes.BaseGEO](#page-22-3)

Class that represents a subset from GEO GDS object.

Initialize base GEO object.

#### **Parameters**

- **name** (str) Name of the object.
- **metadata** (dict) Metadata information.

Raises **TypeError** – Metadata should be a dict.

```
geotype = 'SUBSET'
```

```
class GEOparse.GEOTypes.GEODatabase(name, metadata)
    Bases: GEOparse.GEOTypes.BaseGEO
```
Class that represents a subset from GEO GDS object.

Initialize base GEO object.

#### Parameters

- **name**  $(str)$  Name of the object.
- **metadata** (dict) Metadata information.

Raises **TypeError** – Metadata should be a dict.

#### **geotype = 'DATABASE'**

**class** GEOparse.GEOTypes.**GPL**(*name*, *metadata*, *table=None*, *columns=None*, *gses=None*, *gsms=None*, *database=None*)

Bases: [GEOparse.GEOTypes.SimpleGEO](#page-29-2)

Class that represents platform from GEO database

#### Initialize GPL.

#### **Parameters**

- **name**  $(str)$  Name of the object
- **metadata** (dict) Metadata information
- **table** (pandas.DataFrame, optional) Table with actual GPL data
- **columns** (pandas.DataFrame, optional) Table with description of the columns. Defaults to None.
- **gses** (dict of GEOparse.GSE, optional) A dictionary of GSE objects. Defaults to None.
- **gsms** (dict of GEOparse.GSM, optional) A dictionary of GSM objects. Defaults to None.
- **database** (GEOparse.GEODatabase, optional) A database object from SOFT file associated with GPL. Defaults to None.

#### **geotype = 'PLATFORM'**

```
class GEOparse.GEOTypes.GSE(name, metadata, gpls=None, gsms=None, database=None)
    Bases: GEOparse.GEOTypes.BaseGEO
```
Class representing GEO series

Initialize GSE.

- **name**  $(str)$  Name of the object.
- **metadata** (dict) Metadata information.
- **gpls** (dict of GEOparse.GPL, optional) A dictionary of GSE objects. Defaults to None.
- **gsms** (dict of GEOparse.GSM, optional) A dictionary of GSM objects. Defaults to None.
- **database** (GEOparse.Database, optional) Database from SOFT file. Defaults to None.

```
download_SRA(email, directory='series', filterby=None, nproc=1, **kwargs)
     Download SRA files for each GSM in series.
```
**Warning:** Do not use parallel option (nproc  $> 1$ ) in the interactive shell. For more details see [this](https://stackoverflow.com/questions/23641475/multiprocessing-working-in-python-but-not-in-ipython/23641560#23641560) [issue](https://stackoverflow.com/questions/23641475/multiprocessing-working-in-python-but-not-in-ipython/23641560#23641560) on SO.

#### Parameters

- **email**  $(str) E$ -mail that will be provided to the Entrez.
- **directory** (str, optional) Directory to save the data (defaults to the 'series' which saves the data to the directory with the name of the series  $+$  '  $SRA$ ' ending). Defaults to "series".
- **filterby** (str, optional) Filter GSM objects, argument is a function that operates on GSM object and return bool eg. lambda x: "brain" not in x.name. Defaults to None.
- **nproc** (int, optional) Number of processes for SRA download (default is 1, no parallelization).
- **\*\*kwargs** Any arbitrary argument passed to GSM.download\_SRA method. See the documentation for more details.
- **Returns**
	- **dict**: A dictionary containing output of **GSM.download\_SRA** method where each GSM accession ID is the key for the output.

**download\_supplementary\_files**(*directory='series'*, *download\_sra=True*, *email=None*, *sra\_kwargs=None*, *nproc=1*)

Download supplementary data.

**Warning:** Do not use parallel option (nproc  $> 1$ ) in the interactive shell. For more details see [this](https://stackoverflow.com/questions/23641475/multiprocessing-working-in-python-but-not-in-ipython/23641560#23641560) [issue](https://stackoverflow.com/questions/23641475/multiprocessing-working-in-python-but-not-in-ipython/23641560#23641560) on SO.

#### Parameters

- **directory** (str, optional) Directory to download the data (in this directory function will create new directory with the files), by default this will be named with the series name  $+$  \_Supp.
- **download sra** (bool, optional) Indicates whether to download SRA raw data too. Defaults to True.
- **email** (str, optional) E-mail that will be provided to the Entrez. Defaults to None.
- **sra\_kwargs** (dict, optional) Kwargs passed to the GSM.download\_SRA method. Defaults to None.
- **nproc** (int, optional) Number of processes for SRA download (default is 1, no parallelization).

Returns Downloaded data for each of the GSM

Return type dict

**geotype = 'SERIES'**

```
merge_and_average(platform, expression_column, group_by_column, force=False,
                    merge_on_column=None, gsm_on=None, gpl_on=None)
```
Merge and average GSE samples.

For given platform prepare the DataFrame with all the samples present in the GSE annotated with given column from platform and averaged over the column.

#### **Parameters**

- **platform** (str or GEOparse.GPL) GPL platform to use.
- **expression** column (str) Column name in which "expressions" are represented
- **group\_by\_column** (str) The data will be grouped and averaged over this column and only this column will be kept
- **force** (bool) If the name of the GPL does not match the platform name in GSM proceed anyway
- **merge\_on\_column** (str) Column to merge the data on should be present in both GSM and GPL
- **gsm\_on** (str) In the case columns to merge are different in GSM and GPL use this column in GSM
- **gpl** on  $(\text{str})$  In the case columns to merge are different in GSM and GPL use this column in GPL

Returns Merged and averaged table of results.

Return type pandas. DataFrame

#### **phenotype\_data**

Get the phenotype data for each of the sample.

**pivot\_and\_annotate**(*values*, *gpl*, *annotation\_column*, *gpl\_on='ID'*, *gsm\_on='ID\_REF'*) Annotate GSM with provided GPL.

#### Parameters

- **values** (str) Column to use as values eg. "VALUES"
- **gpl** (pandas.DataFrame or GEOparse.GPL) A Platform or DataFrame to annotate with.
- **annotation** column (str) Column in table for annotation.
- **gpl\_on** (str, optional) Use this column in GPL to merge. Defaults to "ID".
- **gsm\_on** (str, optional) Use this column in GSM to merge. Defaults to "ID\_REF".

Returns Pivoted and annotated table of results

Return type pandas.DataFrame

#### **pivot\_samples**(*values*, *index='ID\_REF'*)

Pivot samples by specified column.

Construct a table in which columns (names) are the samples, index is a specified column eg. ID\_REF and values in the columns are of one specified type.

- **values** (str) Column name present in all GSMs.
- **index** (str, optional) Column name that will become an index in pivoted table. Defaults to "ID\_REF".

#### Returns Pivoted data

Return type pandas. DataFrame

**class** GEOparse.GEOTypes.**GSM**(*name*, *metadata*, *table*, *columns*) Bases: [GEOparse.GEOTypes.SimpleGEO](#page-29-2)

Class that represents sample from GEO database.

Initialize simple GEO object.

#### Parameters

- **name**  $(\text{str})$  Name of the object
- **metadata** (dict) Metadata information
- **table** (pandas.DataFrame) Table with the data from SOFT file
- **columns** (pandas.DataFrame) Description of the columns, number of columns, order and names represented as index in this DataFrame has to be the same as table.columns.

#### Raises

- **ValueError** Table should be a DataFrame
- **ValueError** Columns' description should be a DataFrame
- **[DataIncompatibilityException](#page-23-0)** Columns are wrong
- **ValueError** Description has to be present in columns

**annotate**(*gpl*, *annotation\_column*, *gpl\_on='ID'*, *gsm\_on='ID\_REF'*, *in\_place=False*) Annotate GSM with provided GPL

#### Parameters

- **gpl** (pandas.DataFrame) A Platform or DataFrame to annotate with
- **annotation\_column** (str) Column in a table for annotation
- **gpl\_on** (str) Use this column in GSM to merge. Defaults to "ID".
- **gsm\_on** (str) Use this column in GPL to merge. Defaults to "ID\_REF".
- **in place** (bool) Substitute table in GSM by new annotated table. Defaults to False.

Returns Annotated table or None

Return type pandas. DataFrame or None

Raises **TypeError** – GPL should be GPL or pandas.DataFrame

**annotate\_and\_average**(*gpl*, *expression\_column*, *group\_by\_column*, *rename=True*, *force=False*, *merge\_on\_column=None*, *gsm\_on=None*, *gpl\_on=None*)

Annotate GSM table with provided GPL.

- **gpl** (GEOTypes.GPL) Platform for annotations
- **expression\_column** (str) Column name which "expressions" are represented
- **group\_by\_column** (str) The data will be grouped and averaged over this column and only this column will be kept
- **rename** (bool) Rename output column to the self.name. Defaults to True.
- **force** (bool) If the name of the GPL does not match the platform name in GSM proceed anyway. Defaults to False.
- **merge** on column  $(\text{str})$  Column to merge the data on. Defaults to None.
- **gsm\_on** (str) In the case columns to merge are different in GSM and GPL use this column in GSM. Defaults to None.
- **gpl\_on** (str) In the case columns to merge are different in GSM and GPL use this column in GPL. Defaults to None.

Returns Annotated data

Return type pandas. DataFrame

#### **download\_SRA**(*email*, *directory='./'*, *\*\*kwargs*)

Download RAW data as SRA file.

The files will be downloaded to the sample directory created ad hoc or the directory specified by the parameter. The sample has to come from sequencing eg. mRNA-seq, CLIP etc.

An important parameter is a filetype. By default an SRA is accessed by FTP and such file is downloaded. This does not require additional libraries. However in order to produce FASTA of FASTQ files one would need to use SRA-Toolkit. Thus, it is assumed that this library is already installed or it will be installed in the near future. One can immediately specify the download type to fasta or fastq.

To see all possible  $\star\star$ kwargs that could be passed to the function see the description of SRADownloader.

#### **Parameters**

- **email**  $(str)$  an email (any) Required by NCBI for access
- **directory** (str, optional) The directory to which download the data. Defaults to "./".
- **\*\*kwargs** Arbitrary keyword arguments, see description

#### Returns

A dictionary containing only one key (**SRA**) with the list of downloaded files.

Return type dict

Raises

- **TypeError** Type to download unknown
- **NoSRARelationException** No SRAToolkit
- **Exception** Wrong e-mail
- **HTTPError** Cannot access or connect to DB

```
download_supplementary_files(directory='./', download_sra=True, email=None,
                                sra_kwargs=None)
```
Download all supplementary data available for the sample.

- **directory** (str) Directory to download the data (in this directory function will create new directory with the files). Defaults to "./".
- **download\_sra** (bool) Indicates whether to download SRA raw data too. Defaults to True.
- **email** (str) E-mail that will be provided to the Entrez. It is mandatory if download sra=True. Defaults to None.

• **sra kwargs** (dict, optional) – Kwargs passed to the download SRA method. Defaults to None.

#### Returns

A key-value pair of name taken from the metadata and paths downloaded, in the case of SRA files the key is SRA.

Return type dict

#### **geotype = 'SAMPLE'**

<span id="page-29-1"></span>**exception** GEOparse.GEOTypes.**NoMetadataException** Bases: exceptions.Exception

<span id="page-29-2"></span>**class** GEOparse.GEOTypes.**SimpleGEO**(*name*, *metadata*, *table*, *columns*) Bases: [GEOparse.GEOTypes.BaseGEO](#page-22-3)

Initialize simple GEO object.

#### **Parameters**

- **name**  $(str)$  Name of the object
- **metadata** (dict) Metadata information
- **table** (pandas.DataFrame) Table with the data from SOFT file
- **columns** (pandas.DataFrame) Description of the columns, number of columns, order and names represented as index in this DataFrame has to be the same as table.columns.

#### Raises

- **ValueError** Table should be a DataFrame
- **ValueError** Columns' description should be a DataFrame
- **[DataIncompatibilityException](#page-23-0)** Columns are wrong
- **ValueError** Description has to be present in columns

#### **head**()

Print short description of the object.

#### **show\_columns**()

Print columns in SOFT format.

```
show_table(number_of_lines=5)
```
Show few lines of the table the table as pandas.DataFrame.

**Parameters number of lines** (int) – Number of lines to show. Defaults to 5.

### <span id="page-29-0"></span>**4.3 GEOparse.GEOparse module**

**exception** GEOparse.GEOparse.**NoEntriesException** Bases: exceptions.Exception

Raised when no entries could be found in the SOFT file.

**exception** GEOparse.GEOparse.**UnknownGEOTypeException** Bases: exceptions.Exception

Raised when the GEO type that do not correspond to any known.

```
GEOparse.GEOparse.get_GEO(geo=None, filepath=None, destdir='./', how='full', anno-
                               tate_gpl=False, geotype=None, include_data=False, silent=False,
                               aspera=False, partial=None)
```
Get the GEO entry.

The GEO entry is taken directly from the GEO database or read it from SOFT file.

#### **Parameters**

- **geo** (str) GEO database identifier.
- **filepath** (str) Path to local SOFT file. Defaults to None.
- **destdir** (str, optional) Directory to download data. Defaults to None.
- **how** (str, optional) GSM download mode. Defaults to "full".
- **annotate\_gpl** (bool, optional) Download the GPL annotation instead of regular GPL. If not available, fallback to regular GPL file. Defaults to False.
- **geotype** (str, optional) Type of GEO entry. By default it is inferred from the ID or the file name.
- **include\_data** (bool, optional) Full download of GPLs including series and samples. Defaults to False.
- **silent** (bool, optional) Do not print anything. Defaults to False.
- **aspera** (bool, optional) EXPERIMENTAL Download using Aspera Connect. Follow Aspera instructions for further details. Defaults to False.
- **(**  $(\text{partial}) \text{obj}$ : iterable', optional): A list of accession IDs of GSMs to be partially extracted from GPL, works only if a file/accession is a GPL.

Returns A GEO object of given type.

Return type GEOparse. BaseGEO

GEOparse.GEOparse.**get\_GEO\_file**(*geo*, *destdir=None*, *annotate\_gpl=False*, *how='full'*, *include\_data=False*, *silent=False*, *aspera=False*)

Download corresponding SOFT file given GEO accession.

#### **Parameters**

- **geo** (str) GEO database identifier.
- **destdir** (str, optional) Directory to download data. Defaults to None.
- **annotate** qpl (bool, optional) Download the GPL annotation instead of regular GPL. If not available, fallback to regular GPL file. Defaults to False.
- **how** (str, optional) GSM download mode. Defaults to "full".
- **include\_data** (bool, optional) Full download of GPLs including series and samples. Defaults to False.
- **silent** (bool, optional) Do not print anything. Defaults to False.
- **aspera** (bool, optional) EXPERIMENTAL Download using Aspera Connect. Follow Aspera instructions for further details. Defaults to False.

Returns Path to downloaded file and and the type of GEO object.

Return type 2-tuple of str and str

```
GEOparse.GEOparse.parse_GDS(filepath)
    Parse GDS SOFT file.
```
Parameters **filepath** (str) – Path to GDS SOFT file.

Returns A GDS object.

Return type GEOparse.GDS

GEOparse.GEOparse.**parse\_GDS\_columns**(*lines*, *subsets*) Parse list of line with columns description from SOFT file of GDS.

#### Parameters

- **lines** (Iterable) Iterator over the lines.
- **subsets** (dict of GEOparse.GDSSubset) Subsets to use.

Returns Columns description.

Return type pandas. DataFrame

GEOparse.GEOparse.**parse\_GPL**(*filepath*, *entry\_name=None*, *partial=None*) Parse GPL entry from SOFT file.

#### **Parameters**

- **filepath** (str or Iterable) Path to file with 1 GPL entry or list of lines representing GPL from GSE file.
- **entry\_name** (str, optional) Name of the entry. By default it is inferred from the data.
- **(** (partial) obj:'iterable', optional): A list of accession IDs of GSMs to be partially extracted from GPL, works only if a file/accession is a GPL.

#### Returns A GPL object.

Return type GEOparse.GPL

GEOparse.GEOparse.**parse\_GSE**(*filepath*) Parse GSE SOFT file.

Parameters **filepath** (str) – Path to GSE SOFT file.

Returns A GSE object.

Return type GEOparse.GSE

GEOparse.GEOparse.**parse\_GSM**(*filepath*, *entry\_name=None*) Parse GSM entry from SOFT file.

#### Parameters

- filepath (str or Iterable) Path to file with 1 GSM entry or list of lines representing GSM from GSE file.
- **entry\_name** (str, optional) Name of the entry. By default it is inferred from the data.
- Returns A GSM object.

Return type GEOparse.GSM

GEOparse.GEOparse.**parse\_columns**(*lines*)

Parse list of lines with columns description from SOFT file.

Parameters **lines** (Iterable) – Iterator over the lines.

Returns Columns description.

Return type pandas. DataFrame

GEOparse.GEOparse.**parse\_entry\_name**(*nameline*) Parse line that starts with  $\wedge$  and assign the name to it.

Parameters nameline  $(\text{str})$  – A line to process.

Returns Entry name.

Return type str

GEOparse.GEOparse.**parse\_metadata**(*lines*) Parse list of lines with metadata information from SOFT file.

Parameters **lines** (Iterable) – Iterator over the lines.

Returns Metadata from SOFT file.

Return type dict

GEOparse.GEOparse.**parse\_table\_data**(*lines*) "Parse list of lines from SOFT file into DataFrame.

Parameters **lines** (Iterable) – Iterator over the lines.

Returns Table data.

Return type pandas. DataFrame

### <span id="page-32-0"></span>**4.4 GEOparse.logger module**

GEOparse.logger.**set\_verbosity**(*level*) Set the log level.

Parameters **level** (str) – Level name eg. DEBUG or ERROR

GEOparse.logger.**add\_log\_file**(*path*) Add log file.

**Parameters**  $path (str) - Path to the log file.$ 

## <span id="page-32-1"></span>**4.5 GEOparse.utils module**

GEOparse.utils.**download\_from\_url**(*url*, *destination\_path*, *force=False*, *aspera=False*, *silent=False*)

Download file from remote server.

If the file is already downloaded and force flag is on the file will be removed.

**Parameters** 

• **url**  $(str)$  – Path to the file on remote server (including file name)

• **destination**  $path (str) - Path to the file on local machine (including file name)$ 

• **force** (bool) – If file exist force to overwrite it. Defaults to False.

• **aspera** (bool) – Download with Aspera Connect. Defaults to False.

• **silent** (bool) – Do not print any message. Defaults to False.

GEOparse.utils.**mkdir\_p**(*path\_to\_dir*) Make directory(ies).

This function behaves like mkdir -p.

Parameters **path\_to\_dir** (str) – Path to the directory to make.

GEOparse.utils.**smart\_open**(*\*args*, *\*\*kwds*) Open file intelligently depending on the source and python version.

Parameters filepath  $(\text{str})$  – Path to the file.

Yields Context manager for file handle.

GEOparse.utils.**which**(*program*) Check if executable exists.

> The code is taken from: <https://stackoverflow.com/questions/377017/test-if-executable-exists-in-python> :param program: Path to the executable. :type program: str

Returns Path to the program or None.

Return type str or None

## <span id="page-33-0"></span>**4.6 Module contents**

# CHAPTER 5

# **Contributing**

<span id="page-34-0"></span>Contributions are welcome, and they are greatly appreciated! Every little bit helps, and credit will always be given. You can contribute in many ways:

# <span id="page-34-1"></span>**5.1 Types of Contributions**

### **5.1.1 Report Bugs**

Report bugs at [https://github.com/guma44/GEOparse/issues.](https://github.com/guma44/GEOparse/issues)

If you are reporting a bug, please include:

- Your operating system name and version.
- Any details about your local setup that might be helpful in troubleshooting.
- Detailed steps to reproduce the bug.

### **5.1.2 Fix Bugs**

Look through the GitHub issues for bugs. Anything tagged with "bug" is open to whoever wants to implement it.

### **5.1.3 Implement Features**

Look through the GitHub issues for features. Anything tagged with "feature" is open to whoever wants to implement it.

### **5.1.4 Write Documentation**

GEOparse could always use more documentation, whether as part of the official GEOparse docs, in docstrings, or even on the web in blog posts, articles, and such.

### **5.1.5 Submit Feedback**

The best way to send feedback is to file an issue at [https://github.com/guma44/GEOparse/issues.](https://github.com/guma44/GEOparse/issues)

If you are proposing a feature:

- Explain in detail how it would work.
- Keep the scope as narrow as possible, to make it easier to implement.
- Remember that this is a volunteer-driven project, and that contributions are welcome :)

## <span id="page-35-0"></span>**5.2 Get Started!**

Ready to contribute? Here's how to set up *GEOparse* for local development.

- 1. Fork the *GEOparse* repo on GitHub.
- 2. Clone your fork locally:

```
$ git clone git@github.com:your_name_here/GEOparse.git
$ git checkout -b develop origin/develop
```
Develop branch should be the start of every feature.

3. Install your local copy into a virtualenv. Assuming you have virtualenvwrapper installed, this is how you set up your fork for local development:

```
$ mkvirtualenv GEOparse
$ cd GEOparse/
$ python setup.py develop
```
4. Create a branch for local development:

\$ git checkout -b name-of-your-bugfix-or-feature

Now you can make your changes locally.

5. When you're done making changes, check that your changes pass flake8 and the tests, including testing other Python versions with tox:

```
$ python setup.py test
$ tox
```
To get tox, just pip install them into your virtualenv.

6. Commit your changes and push your branch to GitHub:

```
$ git add .
$ git commit -m "Your detailed description of your changes."
$ git push origin name-of-your-bugfix-or-feature
```
7. Submit a pull request through the GitHub website.
#### **5.3 Pull Request Guidelines**

Before you submit a pull request, check that it meets these guidelines:

- 1. The pull request should include tests.
- 2. If the pull request adds functionality, the docs should be updated. Put your new functionality into a function with a docstring, and add the feature to the list in README.rst.

### **Credits**

#### **6.1 Development Lead**

• Rafal Gumienny [<guma44@gmail.com>](mailto:guma44@gmail.com), [<r.gumienny@unibas.ch>](mailto:r.gumienny@unibas.ch)

#### **6.2 Contributors**

- Simon van Heeringen [<simon.vanheeringen@gmail.com>](mailto:simon.vanheeringen@gmail.com)
- Tycho Bismeijer [<tychobismeijer@gmail.com>](mailto:tychobismeijer@gmail.com)
- Haries Ramdhani
- KwatME
- Rich Jones [<miserlou@gmail.com>](mailto:miserlou@gmail.com)
- agalitsyna

History

#### 1.2.0 (2019-08-21)

- Remove BioPython dependency use requests instead
- Replace wget with custom file downloader
- Allow to parse GSE file partially
- Support for parallel-fastq-dump
- Allow to use proxy server (FTP)
- Fix Travis-CI issues with FTP download
- Various bugfixes

### CHAPTER<sup>9</sup>

#### 1.1.0 (2018-09-10)

- Allow parallel download of supplementary files
- Add timeout to urlopen callsq
- Bugfix: Keep *logger* as a module name and rename *logger* object to *geoparse\_logger*. This is a breaking change.
- Bugfix: Some samples do not have table data error in python 3
- Bugfix: broken download when supplementary\_files is empty or contains invalid URLs
- Some small bugfixes

1.0.5 (2018-01-12)

• Bugfix: Some samples do not have table data error in python 3

1.0.4 (2018-01-08)

• Bugfix: Empty line in the SOFT file caused an error in python 3

1.0.3 (2017-11-01)

• Bugfix: Fixed the FTP link

1.0.2 (2017-11-01)

• Bugfix: type name was depended on the order of entries

1.0.1 (2017-08-10)

• Hotfix: wrong path split in Windows

#### 1.0.0 (2017-07-21)

- Many small bug fixes: \* unknown subset types added to columns \* silent=True is really silent \* correct treatment of duplicated columns \* illegal file names and no filtering of user input from GEO to create the file names \* platform was not imported but used \* fixed issues of python 2 and 3 compatibility
- Logging replaced stdout and stderr + ability to set verbosity and log file
- Return downloaded paths from download functions
- Updated documentation according to Google docstring style guide
- Tests update
- Code refactored to be more PEP-8 friendly

### 0.1.10 (2017-03-27)

- Important fix for SRA download
- Fix duplicated columns issue
- Python 2 and 3 open compatibility

#### 0.1.9 (2017-03-10)

- Added property phenotype\_data to access phenotype data of GSE
- Fixed windows issue with file names
- replaced default download function with wgetter
- Update documentation
- Various bugfixes

### 0.1.8 (2016-11-02)

Thanks to Tycho Bismeijer:

- Python 3 Compatibility
- Bio.Entrez dependency optional

#### 0.1.7 (2016-05-30)

Thanks to Simon van Heeringen:

- bugfix in datasets with multiple associated relations
- –split-files to fastq-dump to support paired-end experiments by default
- parse a GPL that also contains series and sample information
- gsm2fastq command to make download easier
- initial Aspera download support

### 0.1.6 (2016-04-12)

- Bugfixes
- SRA function of GSE can now filter GSMs

0.1.5 (2016-02-03)

• Added functions to download supplementary files including raw files from SRA

### 0.1.4 (2015-09-27)

- Updated documentation including example
- Updated tests: they now cover 80% of library with all important functions
- Added pivot\_and\_annotate method to GSE object
- Bugfixes
### 0.1.3 (2015-08-30)

- Updated documentation
- Added pivot\_samples to GSE object
- Code of GEOTypes was refactored
- All objects now have to\_soft function
- Various bugfixes

## 0.1.2 (2015-08-23)

- Added GDS support
- Added to\_soft methods to GSE, GSM and GPL
- Added DATABASE entry support to GSE and GDS

0.1.1 (2015-08-16)

• Brown-Bag release

0.1.0 (2015-08-16)

• First release on PyPI.

Indices and tables

- genindex
- modindex
- search

## Python Module Index

#### g

GEOparse, [30](#page-33-0) GEOparse.GEOparse, [26](#page-29-0) GEOparse.GEOTypes, [19](#page-22-0) GEOparse.logger, [29](#page-32-0) GEOparse.utils, [29](#page-32-1)

#### Index

#### A

add\_log\_file() (*in module GEOparse.logger*), [29](#page-32-2) annotate() (*GEOparse.GEOTypes.GSM method*), [24](#page-27-0) annotate\_and\_average() (*GEOparse.GEOTypes.GSM method*), [24](#page-27-0)

#### B

BaseGEO (*class in GEOparse.GEOTypes*), [19](#page-22-1)

#### D

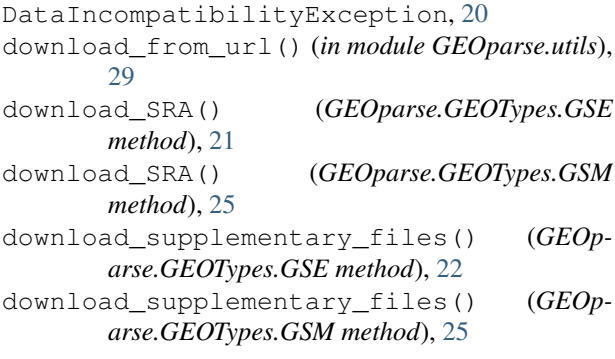

### G

GDS (*class in GEOparse.GEOTypes*), [20](#page-23-0) GDSSubset (*class in GEOparse.GEOTypes*), [20](#page-23-0) GEODatabase (*class in GEOparse.GEOTypes*), [20](#page-23-0) GEOparse (*module*), [30](#page-33-1) GEOparse.GEOparse (*module*), [26](#page-29-1) GEOparse.GEOTypes (*module*), [19](#page-22-1) GEOparse.logger (*module*), [29](#page-32-2) GEOparse.utils (*module*), [29](#page-32-2) geotype (*GEOparse.GEOTypes.BaseGEO attribute*), [19](#page-22-1) geotype (*GEOparse.GEOTypes.GDS attribute*), [20](#page-23-0) geotype (*GEOparse.GEOTypes.GDSSubset attribute*), [20](#page-23-0) geotype (*GEOparse.GEOTypes.GEODatabase attribute*), [21](#page-24-0) geotype (*GEOparse.GEOTypes.GPL attribute*), [21](#page-24-0)

geotype (*GEOparse.GEOTypes.GSE attribute*), [22](#page-25-0) geotype (*GEOparse.GEOTypes.GSM attribute*), [26](#page-29-1) get\_accession() (*GEOparse.GEOTypes.BaseGEO method*), [19](#page-22-1) get\_GEO() (*in module GEOparse.GEOparse*), [26](#page-29-1) get\_GEO\_file() (*in module GEOparse.GEOparse*), [27](#page-30-0) get\_metadata\_attribute() (*GEOparse.GEOTypes.BaseGEO method*), [19](#page-22-1) get\_type() (*GEOparse.GEOTypes.BaseGEO method*), [20](#page-23-0) GPL (*class in GEOparse.GEOTypes*), [21](#page-24-0) GSE (*class in GEOparse.GEOTypes*), [21](#page-24-0) GSM (*class in GEOparse.GEOTypes*), [24](#page-27-0)

### H

head() (*GEOparse.GEOTypes.SimpleGEO method*), [26](#page-29-1)

#### M

merge\_and\_average() (*GEOparse.GEOTypes.GSE method*), [22](#page-25-0) mkdir\_p() (*in module GEOparse.utils*), [29](#page-32-2)

#### N

NoEntriesException, [26](#page-29-1) NoMetadataException, [26](#page-29-1)

#### P

parse\_columns() (*in module GEOparse.GEOparse*), [28](#page-31-0) parse\_entry\_name() (*in module GEOparse.GEOparse*), [28](#page-31-0) parse\_GDS() (*in module GEOparse.GEOparse*), [27](#page-30-0) parse\_GDS\_columns() (*in module GEOparse.GEOparse*), [28](#page-31-0) parse\_GPL() (*in module GEOparse.GEOparse*), [28](#page-31-0) parse\_GSE() (*in module GEOparse.GEOparse*), [28](#page-31-0) parse\_GSM() (*in module GEOparse.GEOparse*), [28](#page-31-0) parse\_metadata() (*in module GEOparse.GEOparse*), [29](#page-32-2)

parse\_table\_data() (*in module GEOparse.GEOparse*), [29](#page-32-2) phenotype\_data (*GEOparse.GEOTypes.GSE attribute*), [23](#page-26-0) pivot\_and\_annotate() (*GEOparse.GEOTypes.GSE method*), [23](#page-26-0) pivot\_samples() (*GEOparse.GEOTypes.GSE method*), [23](#page-26-0)

### S

set\_verbosity() (*in module GEOparse.logger*), [29](#page-32-2) show\_columns() (*GEOparse.GEOTypes.SimpleGEO method*), [26](#page-29-1) show\_metadata() (*GEOparse.GEOTypes.BaseGEO method*), [20](#page-23-0) show\_table() (*GEOparse.GEOTypes.SimpleGEO method*), [26](#page-29-1) SimpleGEO (*class in GEOparse.GEOTypes*), [26](#page-29-1) smart\_open() (*in module GEOparse.utils*), [30](#page-33-1)

## T

to\_soft() (*GEOparse.GEOTypes.BaseGEO method*), [20](#page-23-0)

### $\cup$

UnknownGEOTypeException, [26](#page-29-1)

#### W

which() (*in module GEOparse.utils*), [30](#page-33-1)